**8.2 The dot product of two one-dimensional arrays of real numbers A and B defined as** 

**double A[Max\_Size], B[Max\_Size];** 

**is the sum of** 

**A[0]\*B[0] + A[1]\*B[1] + A[2]\*B[2] + ... + A[Max\_Size - 1]\*B[Max\_Size - 1]** 

**where Max\_Size is an integer representing size of the array.** 

## **Write a function**

*double dot (double A[ ], double B[ ], int NumOfData);*   **to pass the two arrays and the number of elements in each array to the function to calculate the dot product of the two array. Write a program to test your function.** 

## **Sample running :**

The program will find the dot product of two one-dimensional arrays of real numbers. How many number you want to input for each array (1 - 20)? *5*<CR>

Please input numbers for first array. Data[1] : *2.5*<CR> Data[2] : *1.2*<CR> Data[3] : *3.6*<CR> Data[4] : *4.8*<CR> Data[5] : *8*<CR>

Please input numbers for second array. Data[1] : *6.3*<CR> Data[2] : *2.4*<CR> Data[3] : *-2.3*<CR> Data[4] : *5*<CR> Data[5] : *7*<CR>

The two arrays of numbers are

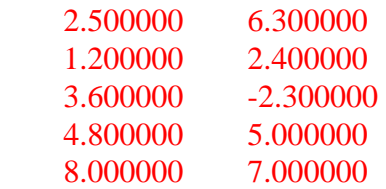

The dot product of the two arrays is 90.350

Do you want to try again  $(y/n)$ ? n

End of Program